# **МИНИСТЕРСТВО ОБРАЗОВАНИЯ И НАУКИ РОССИЙСКОЙ ФЕДЕРАЦИИ**

# **Федеральное государственное бюджетное образовательное учреждение высшего образования**

«ТОМСКИЙ ГОСУДАРСТВЕННЫЙ УНИВЕРСИТЕТ СИСТЕМ УПРАВЛЕНИЯ И РАДИОЭЛЕКТРОНИКИ» (ТУСУР)

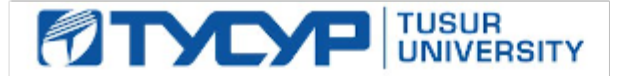

УТВЕРЖДАЮ

Директор департамента образования

Документ подписан электронной подписью Сертификат: 1сбсfa0a-52a6-4f49-aef0-5584d3fd4820<br>Владелец: Троян Павел Ефимович Действителен: с 19.01.2016 по 16.09.2019

# РАБОЧАЯ ПРОГРАММА ДИСЦИПЛИНЫ

# **Программирование**

Уровень образования: **высшее образование - бакалавриат** Направление подготовки / специальность: **09.03.01 Информатика и вычислительная техника** Направленность (профиль) / специализация: **Автоматизированное управление бизнеспроцессами и финансами** Форма обучения: **очная** Факультет: **ФВС, Факультет вычислительных систем** Кафедра: **ЭМИС, Кафедра экономической математики, информатики и статистики** Курс: **1** Семестр: **1, 2** Учебный план набора 2017 года

Распределение рабочего времени

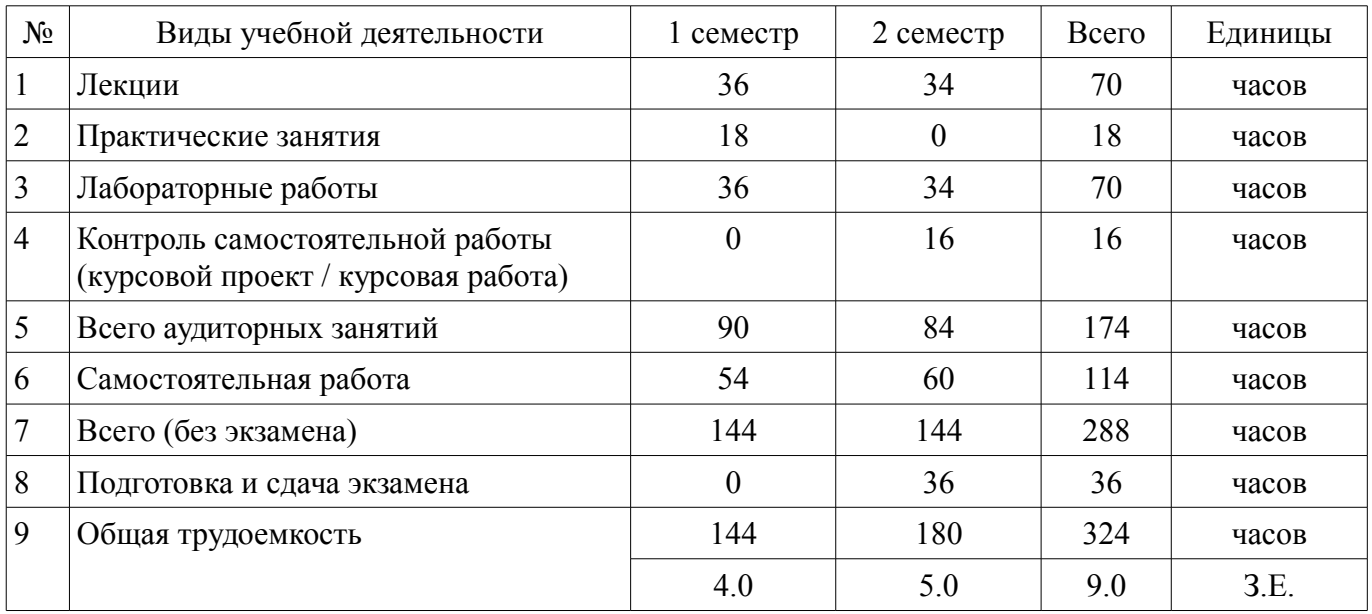

Зачет: 1 семестр Экзамен: 2 семестр Курсовой проект / курсовая работа: 2 семестр

Томск 2018

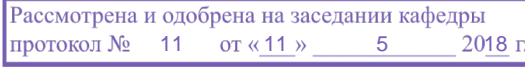

# ЛИСТ СОГЛАСОВАНИЯ

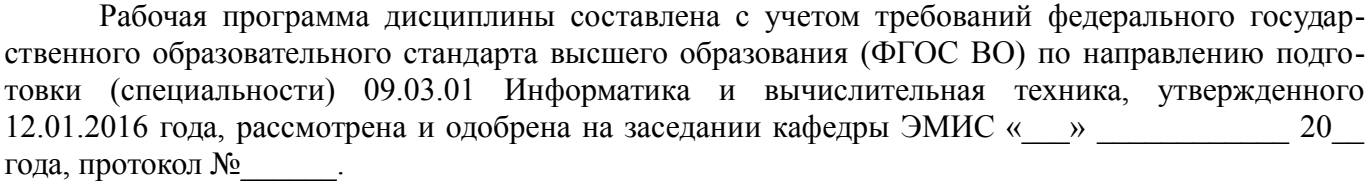

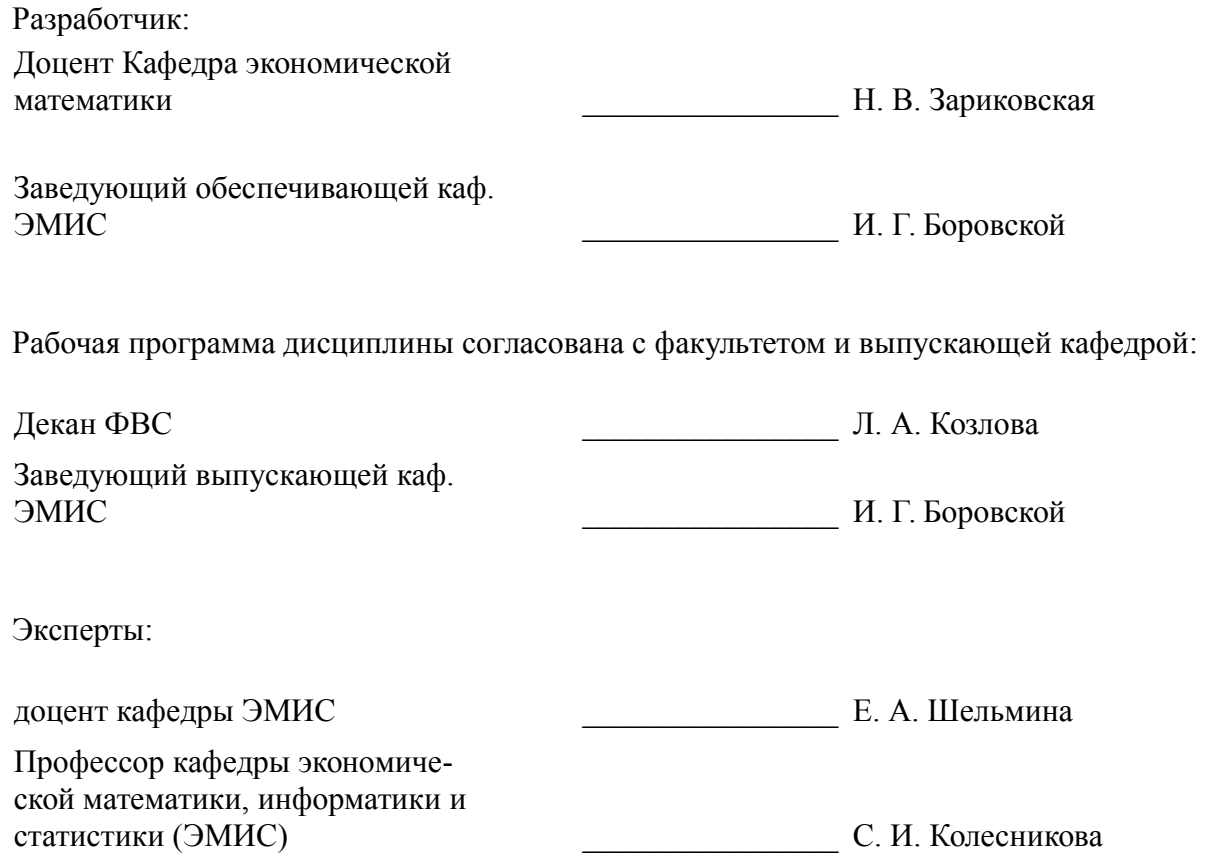

#### **1. Цели и задачи дисциплины**

#### **1.1. Цели дисциплины**

Формирование теоретических знаний и практических навыков для инсталляции программного и аппаратного обеспечения для информационных систем и использования программных средств для решения практических задач.

#### **1.2. Задачи дисциплины**

– – Формирование у студентов системы знаний по структурному программированию, основным методам построения и анализа алгоритмов, средствам разработки, отладки и тестирования программ;

– – Формирование у студентов опыта применения различных методов решения задач, реализуемых на языке Си;

– – Развитие алгоритмического и логического стилей мышления, внимания, трудолюбия, настойчивости и терпения;

– – Совершенствовать умение классифицировать и систематизировать учебный материал, сравнивать, анализировать и правильно применять на практике;

# **2. Место дисциплины в структуре ОПОП**

Дисциплина «Программирование» (Б1.Б.14) относится к блоку 1 (базовая часть).

Предшествующими дисциплинами, формирующими начальные знания, являются: Программирование, Информатика.

Последующими дисциплинами являются: Программирование, Математическая логика и теория алгоритмов.

# **3. Требования к результатам освоения дисциплины**

Процесс изучения дисциплины направлен на формирование следующих компетенций:

– ОПК-1 Способность инсталлировать программное и аппаратное обеспечение для информационных и автоматизированных систем.;

– ОПК-2 Способность осваивать методики использования программных средств для решения практических задач.;

В результате изучения дисциплины обучающийся должен:

– **знать** отличия структурного и объектно-ориентированного программирования; понятия объект, свойства объекта, событие; назначение и использование классов; понятия метод, наследование, дружественность; понятие пространства имен; назначение и использование перегрузки операторов; механизм возникновения исключений и методы их обработки; понятие структуры языка С++; понятие массива структур С++; принцип создания указателей на структуры. понятие библиотеки; отличия статических и динамических библиотек; способы связывания для динамических библиотек; функции для работы с динамической памятью в С++.

– **уметь** использовать пространство имен std для ввода и вывода данных; создавать обработчики событий; распределять память динамически; разрабатывать собственные динамические библиотеки и выполнять связывание несколькими способами; создавать обработчики исключений.

– **владеть** отношениями дружественности и наследования между классами; перегрузкой операций; способностью использовать возможности образовательной среды разработки; способностью создания собственных классов и структур на языке C++.

# **4. Объем дисциплины и виды учебной работы**

Общая трудоемкость дисциплины составляет 9.0 зачетных единицы и представлена в таблице 4.1.

–

–

–

–

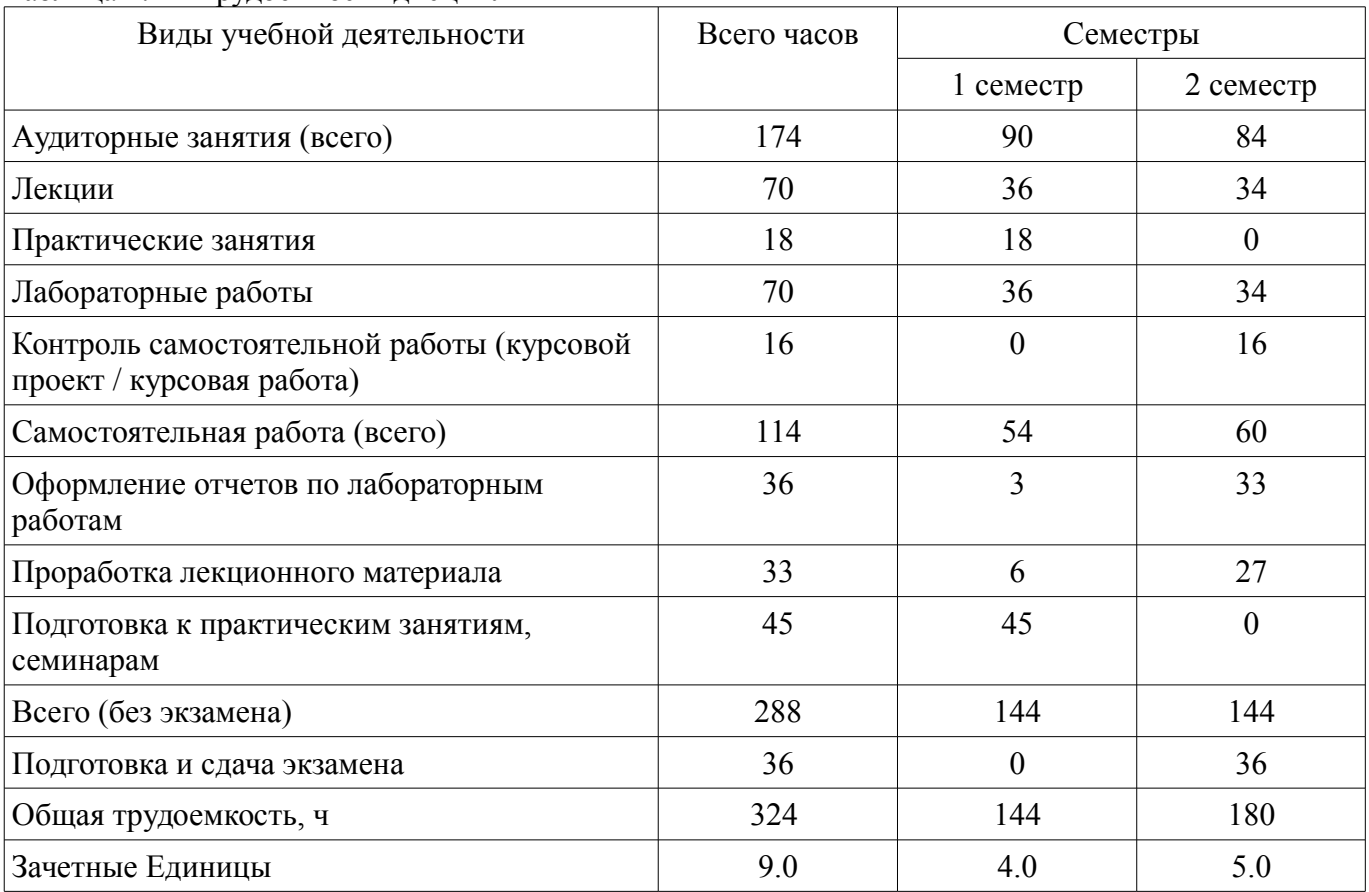

#### Таблица 4.1 – Трудоемкость дисциплины

# **5. Содержание дисциплины**

#### **5.1. Разделы дисциплины и виды занятий**

Разделы дисциплины и виды занятий приведены в таблице 5.1.

Таблица 5.1 – Разделы дисциплины и виды занятий

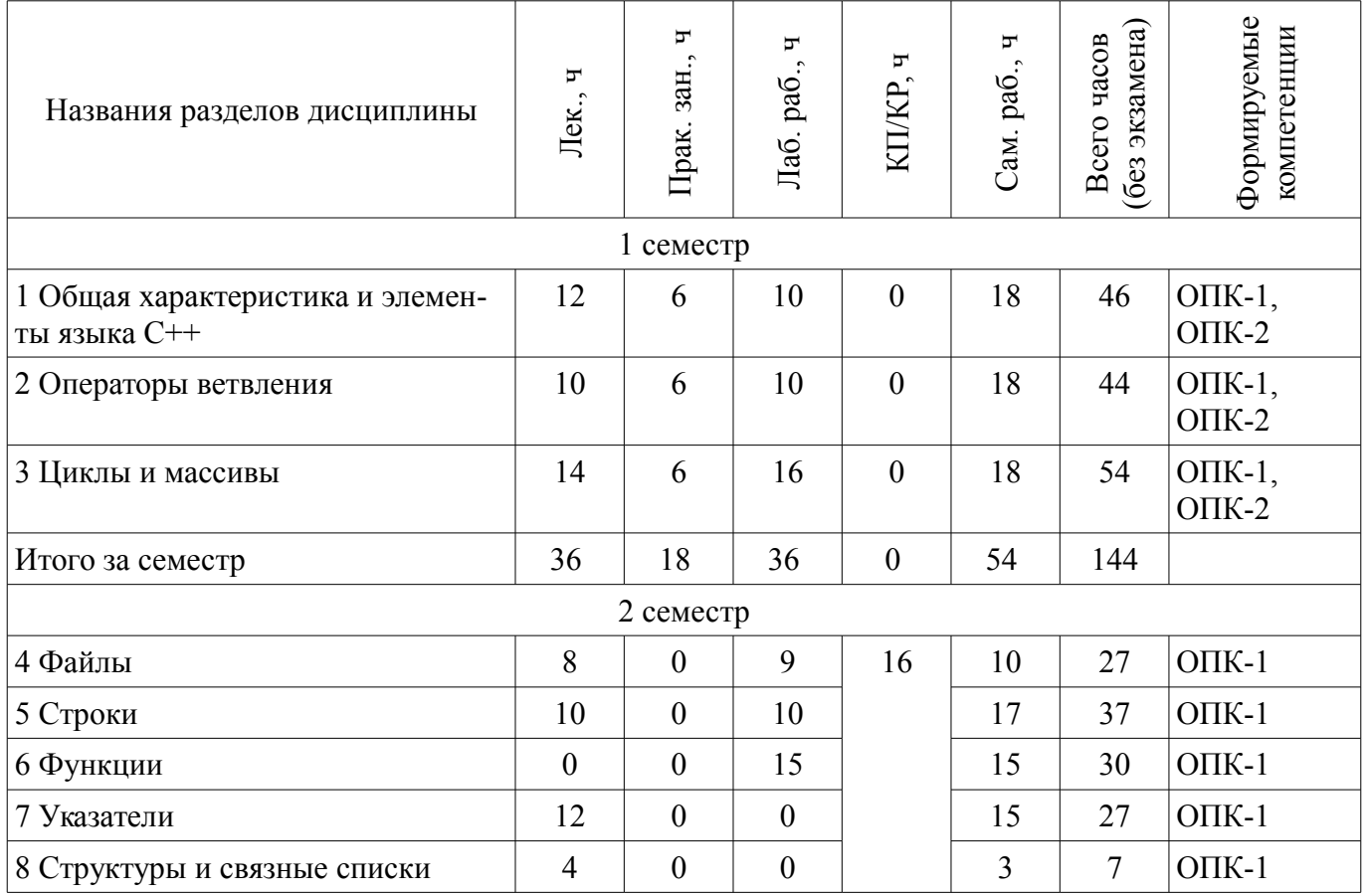

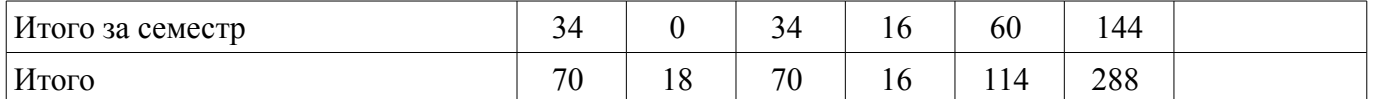

# **5.2. Содержание разделов дисциплины (по лекциям)**

Содержание разделов дисциплин (по лекциям) приведено в таблице 5.2.

Таблица 5.2 – Содержание разделов дисциплин (по лекциям)

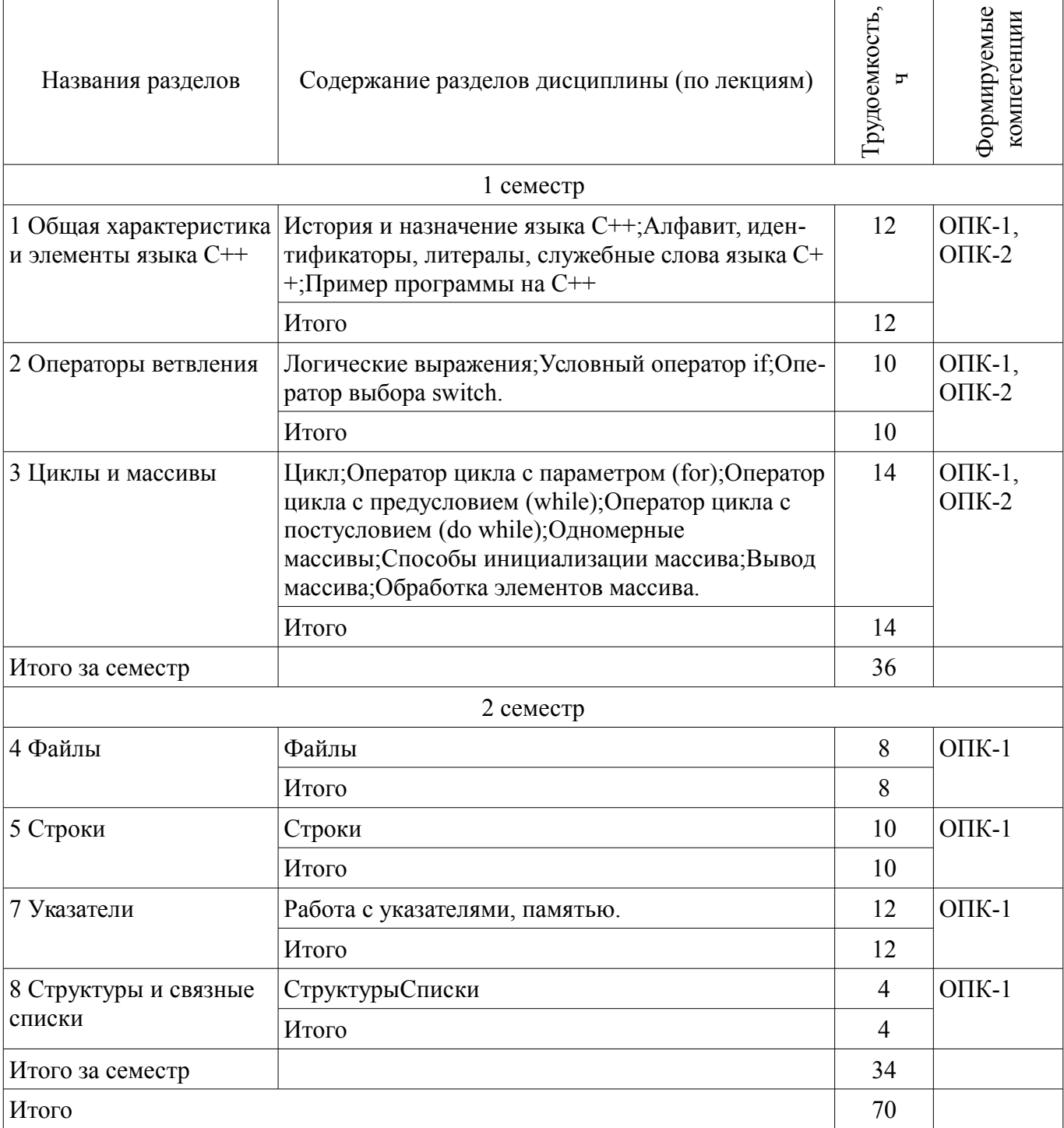

# **5.3. Разделы дисциплины и междисциплинарные связи с обеспечивающими (предыдущими) и обеспечиваемыми (последующими) дисциплинами**

Разделы дисциплины и междисциплинарные связи с обеспечивающими (предыдущими) и обеспечиваемыми (последующими) дисциплинами представлены в таблице 5.3. Таблица 5.3 – Разделы дисциплины и междисциплинарные связи

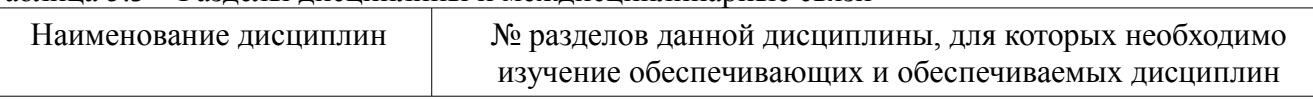

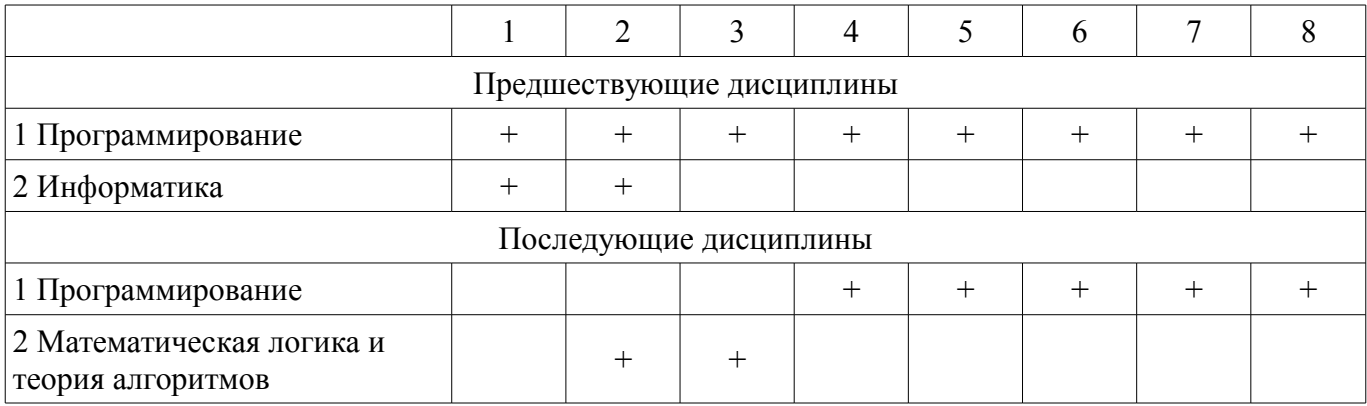

# **5.4. Соответствие компетенций, формируемых при изучении дисциплины, и видов занятий**

Соответствие компетенций, формируемых при изучении дисциплины, и видов занятий представлено в таблице 5.4.

Таблица 5.4 – Соответствие компетенций, формируемых при изучении дисциплины, и видов занятий

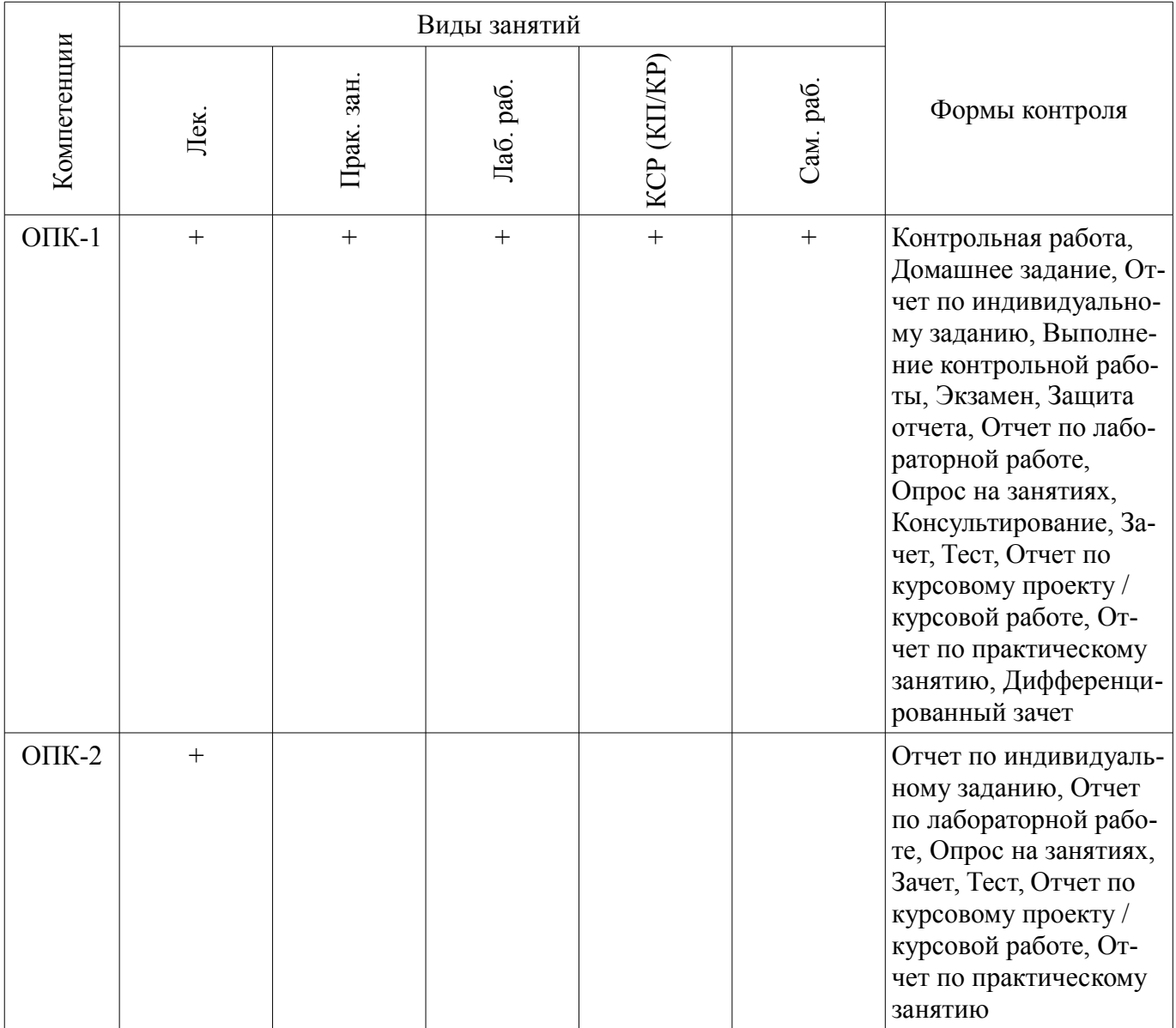

# **6. Интерактивные методы и формы организации обучения**

Не предусмотрено РУП.

# **7. Лабораторные работы**

Наименование лабораторных работ приведено в таблице 7.1.

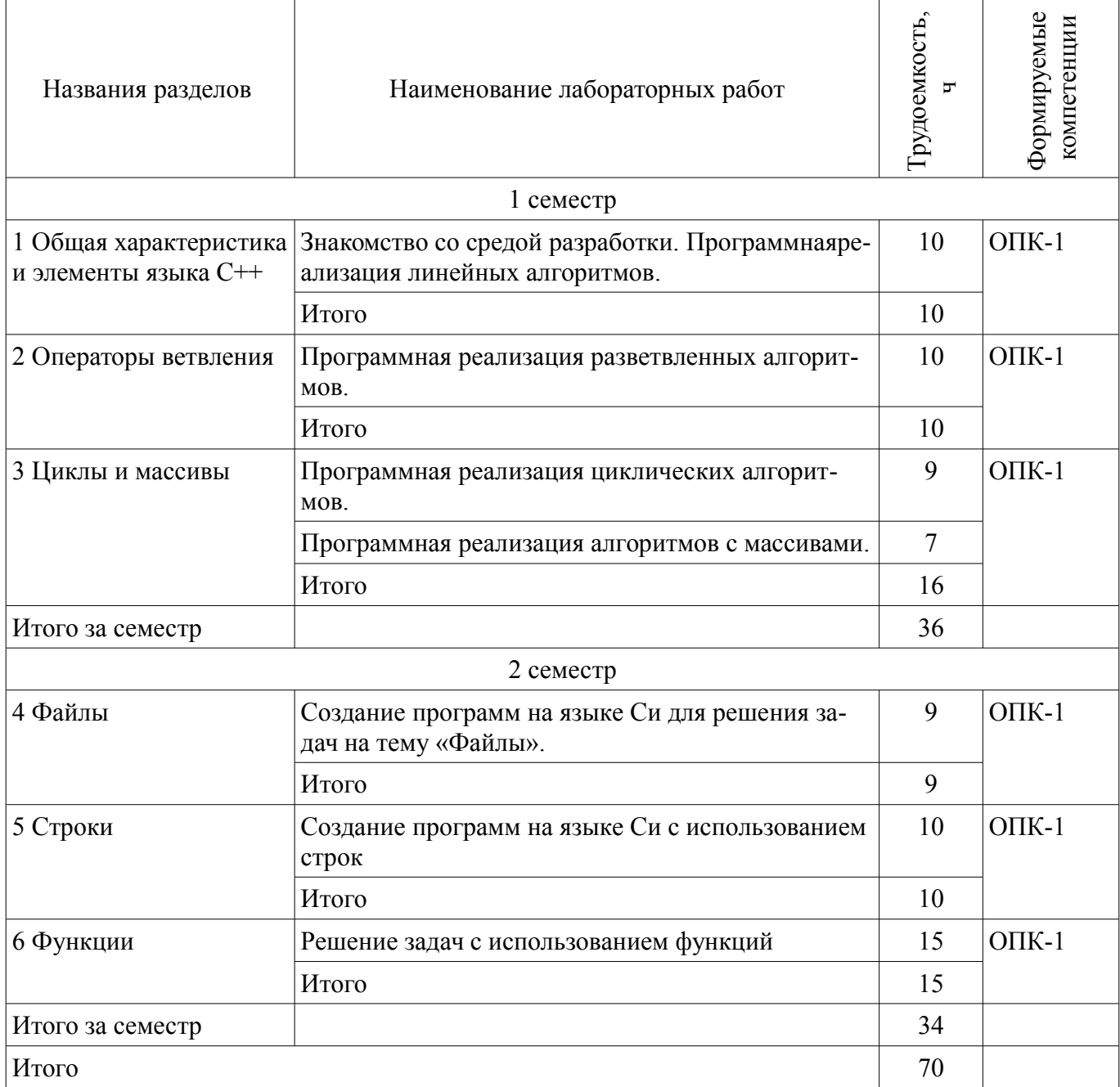

8. Практические занятия (семинары)<br>Наименование практических занятий (семинаров) приведено в таблице 8.1. Таблица 8.1 - Наименование практических занятий (семинаров)

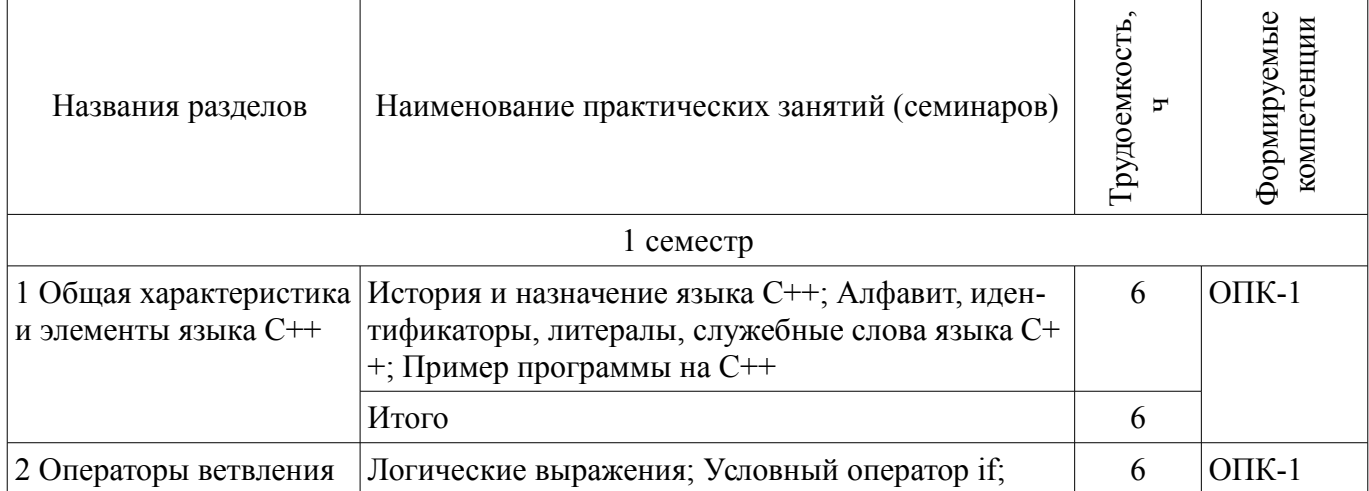

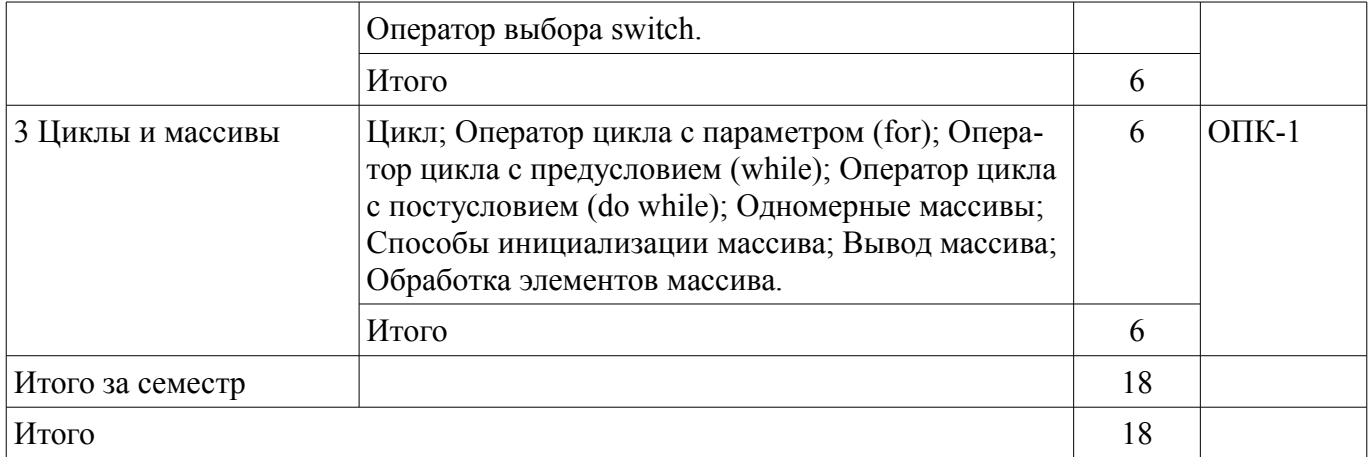

# **9. Самостоятельная работа**

Виды самостоятельной работы, трудоемкость и формируемые компетенции представлены в таблице 9.1. Таблица 9.1 – Виды самостоятельной работы, трудоемкость и формируемые компетенции

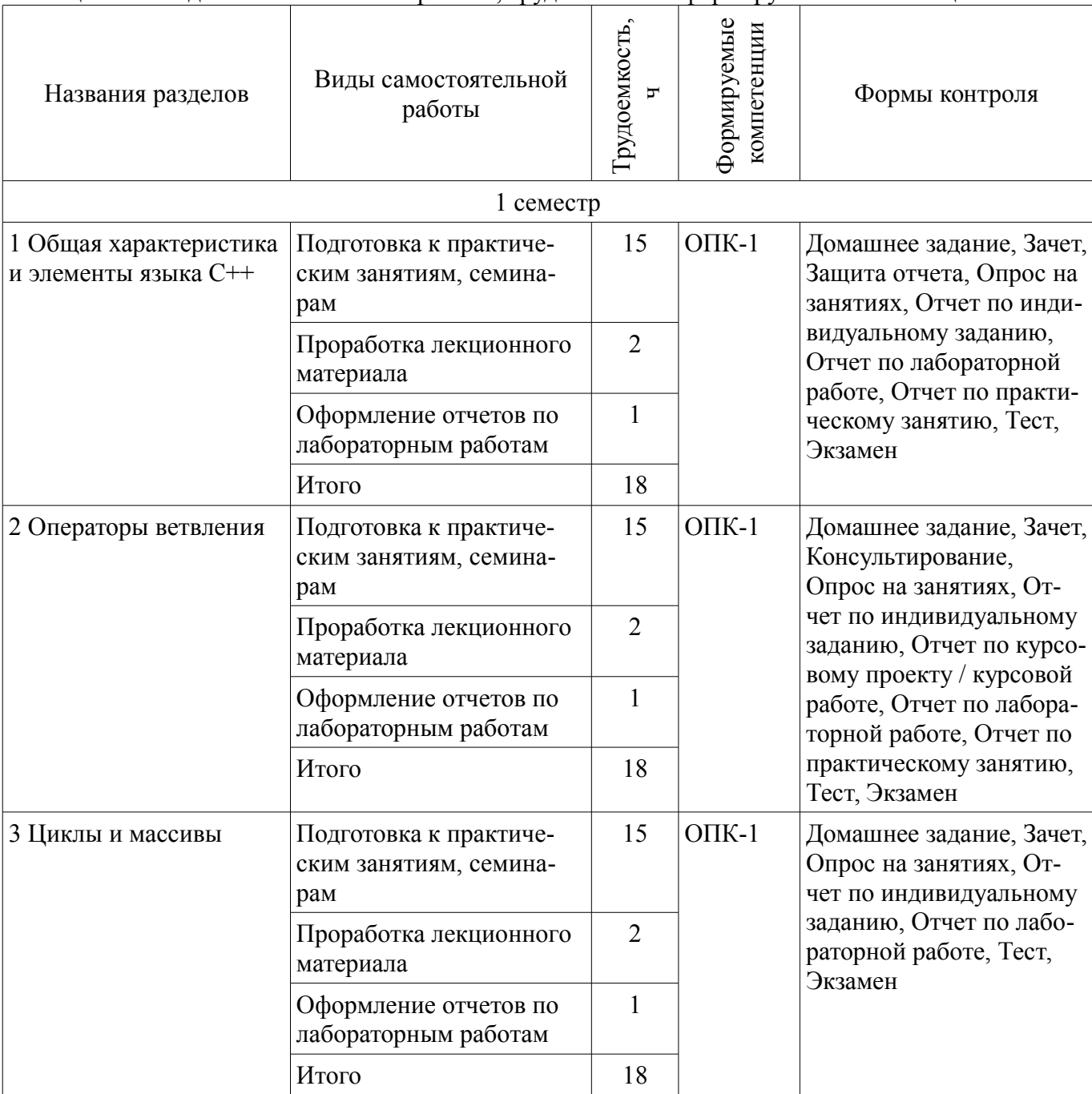

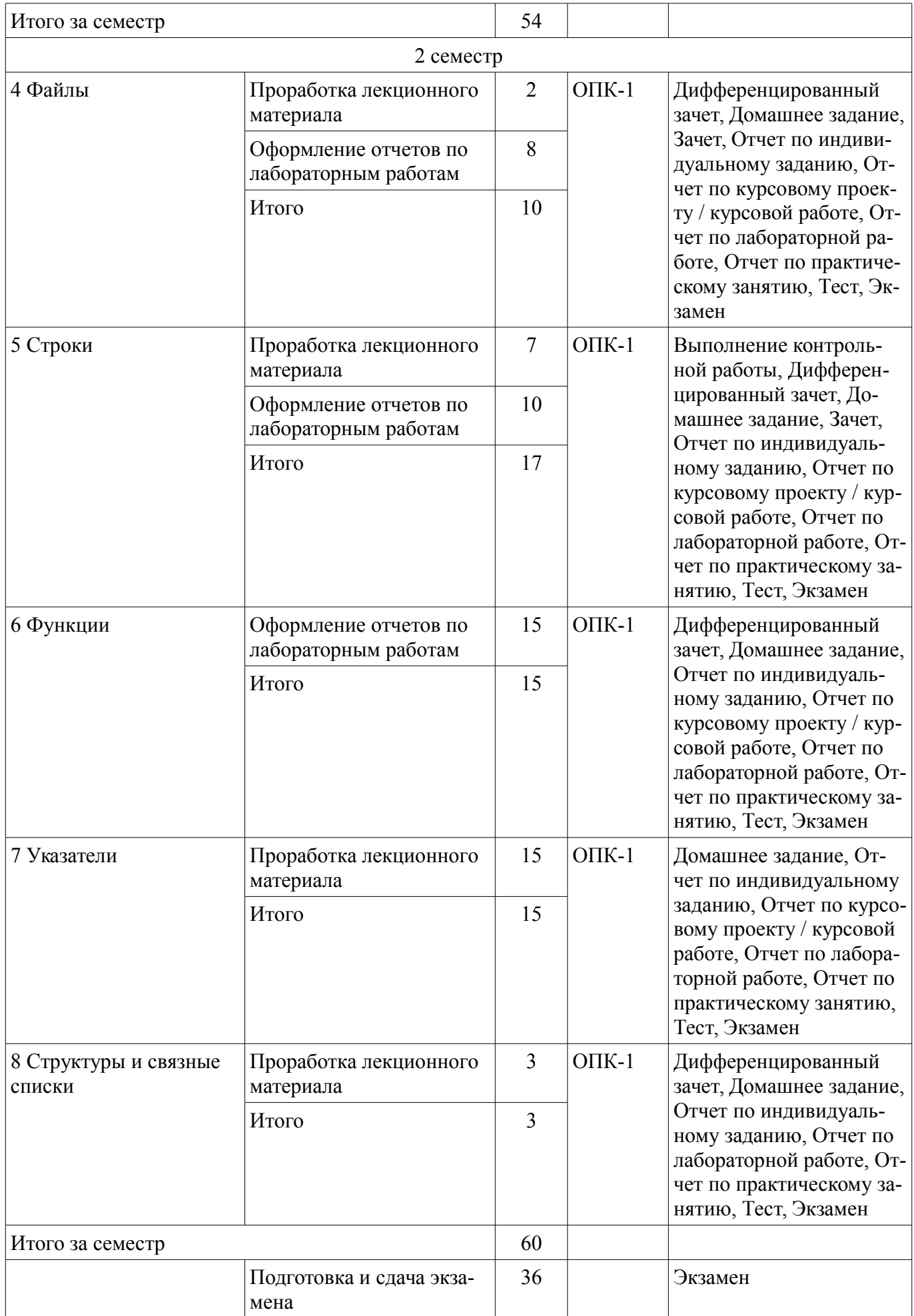

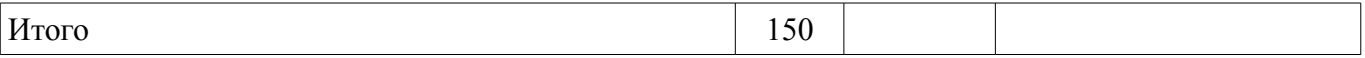

# 10. Курсовой проект / курсовая работа

Трудоемкость аудиторных занятий и формируемые компетенции в рамках выполнения курсового проекта / курсовой работы представлены таблице 10.1.

Таблица 10.1 - Трудоемкость аудиторных занятий и формируемые компетенции в рамках выполнения курсового проекта / курсовой работы

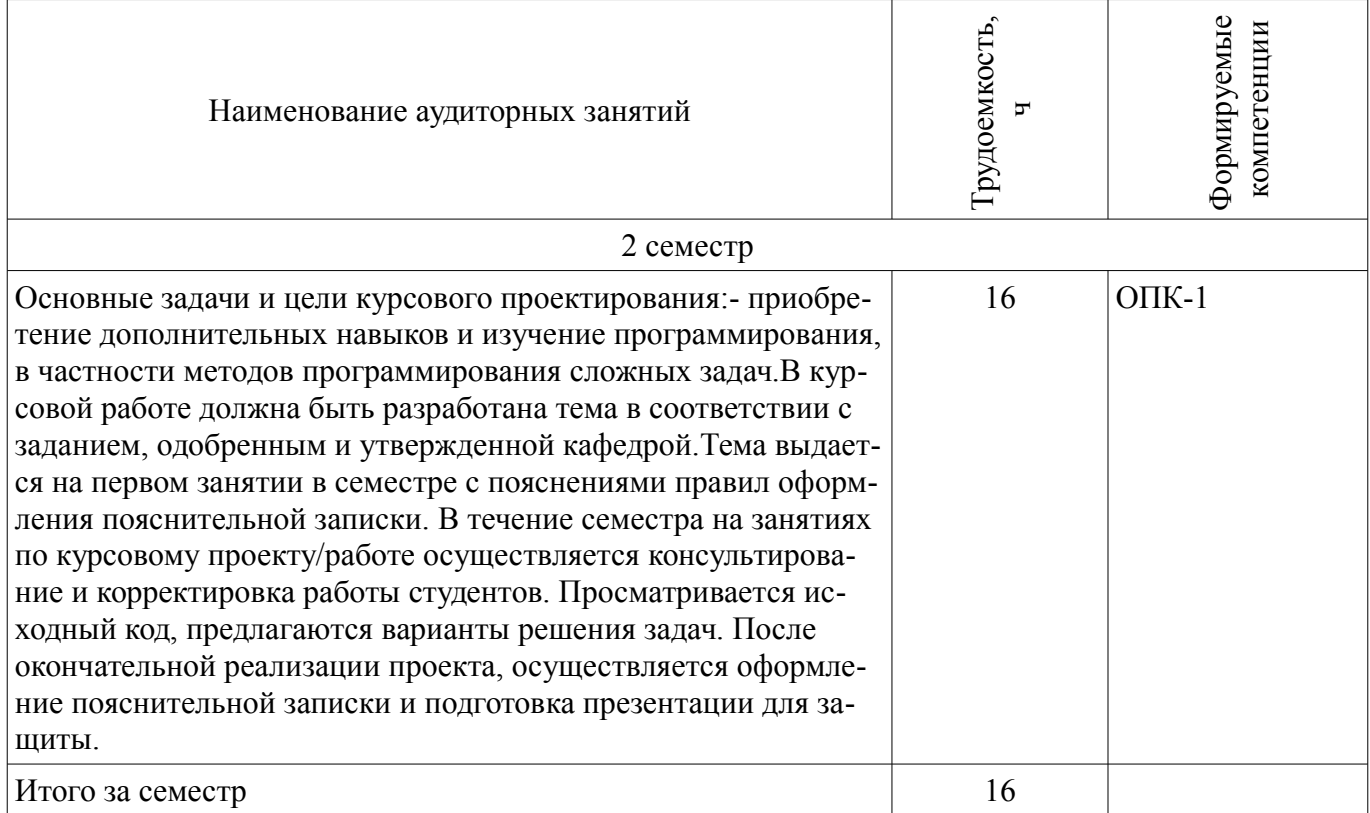

# 10.1. Темы курсовых проектов / курсовых работ

Примерная тематика курсовых проектов / курсовых работ:

- Логическая игра «Обратный тетрис»  $\equiv$
- Логическая игра «Тетрис»  $\equiv$
- Задача Прима-Краскала («жадный» алгоритм)  $\equiv$
- Логическая игра «Цепь»
- Логическая игра «Крестики-нолики» на неограниченном поле  $-$
- Построитель графиков функций  $\equiv$
- Советник по транспорту  $\equiv$
- Логическая игра «Сокобан»  $-$
- Эмулятор Total Commander  $-$
- Одномерные клеточные автоматы  $\equiv$
- Оптимальные стратегии для игры с угадыванием («Быки и коровы»)
- Функция Аккермана  $\sim$
- Вычислитель арифметических выражений  $\equiv$
- «Ханойская башня»
- Игра в слова  $\equiv$
- «Задача о раскрое»
- Семь лунок  $\overline{\phantom{0}}$
- Прыгающие шарики
- Касса аэрофлота
- Электронная сваха
- Форматирование текста
- Перенос слов
- Шифр Цезаря
- База данных «классный журнал»
- База данных «Дни рождения»
- База данных «поручения»
- Тестирующая система
- «Тир слов»
- «100 спичек»
- «Ним»
- «Черный квадрат»
- Круги на воде
- «Крестики-нолики»
- Склад
- Поздравления
- Счеты
- Отсев
- Тест по национальным сказкам
- Генератор любовного романа
- Игра «Нажми Клавишу»

# **11. Рейтинговая система для оценки успеваемости обучающихся**

# **11.1. Балльные оценки для элементов контроля**

Таблица 11.1 – Балльные оценки для элементов контроля

| Элементы учебной<br>деятельности      | Максимальный<br>балл на 1-ую КТ с<br>начала семестра | Максимальный<br>балл за период<br>между 1КТ и 2КТ | Максимальный<br>балл за период<br>между 2КТ и на<br>конец семестра | Всего за<br>семестр |
|---------------------------------------|------------------------------------------------------|---------------------------------------------------|--------------------------------------------------------------------|---------------------|
| 1 семестр                             |                                                      |                                                   |                                                                    |                     |
| Домашнее задание                      | 10                                                   | 8                                                 | 8                                                                  | 26                  |
| Опрос на занятиях                     | 8                                                    | $\overline{4}$                                    | $\overline{4}$                                                     | 16                  |
| Отчет по индивидуаль-<br>ному заданию | 8                                                    | 6                                                 | 6                                                                  | 20                  |
| Отчет по лабораторной<br>работе       | 8                                                    | 6                                                 | 6                                                                  | 20                  |
| Тест                                  | 6                                                    | 6                                                 | 6                                                                  | 18                  |
| Итого максимум за пери-<br>ОД         | 40                                                   | 30                                                | 30                                                                 | 100                 |
| Нарастающим итогом                    | 40                                                   | 70                                                | 100                                                                | 100                 |
| 2 семестр                             |                                                      |                                                   |                                                                    |                     |
| Зачет                                 | 20                                                   | 20                                                | 20                                                                 | 60                  |
| Тест                                  |                                                      | 5                                                 | 5                                                                  | 10                  |
| Итого максимум за пери-<br>ОД         | 20                                                   | 25                                                | 25                                                                 | 70                  |
| Экзамен                               |                                                      |                                                   |                                                                    | 30                  |
| Нарастающим итогом                    | 20                                                   | 45                                                | 70                                                                 | 100                 |

# **11.2. Пересчет баллов в оценки за контрольные точки**

Пересчет баллов в оценки за контрольные точки представлен в таблице 11.2. Таблица 11.2 – Пересчет баллов в оценки за контрольные точки

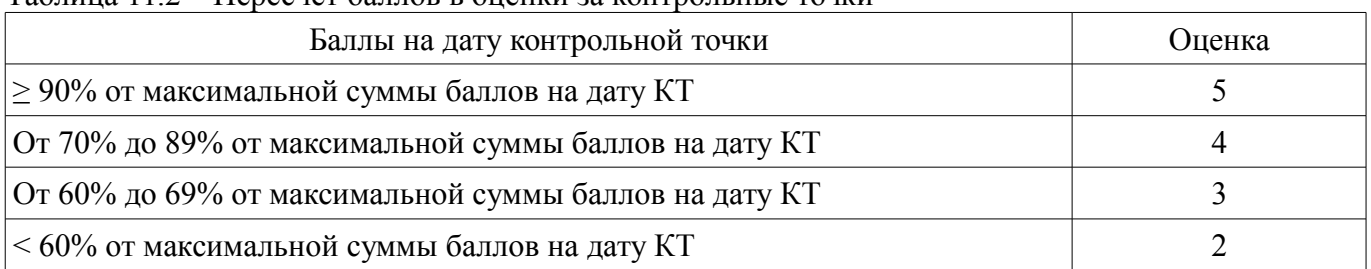

# **11.3. Пересчет суммы баллов в традиционную и международную оценку**

Пересчет суммы баллов в традиционную и международную оценку представлен в таблице 11.3.

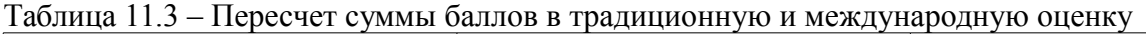

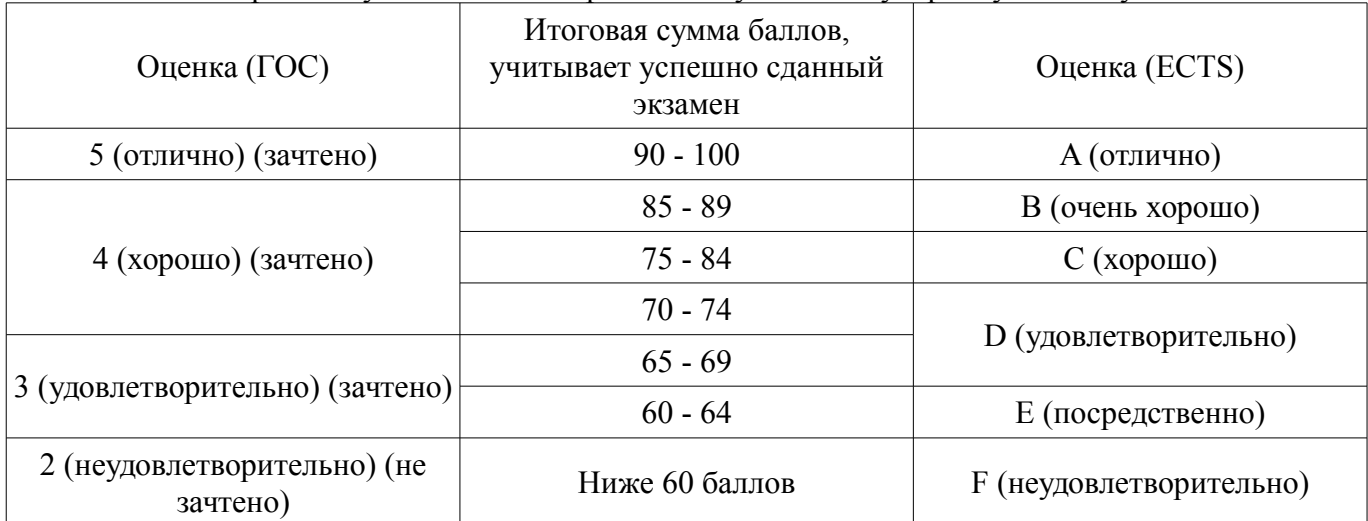

# **12. Учебно-методическое и информационное обеспечение дисциплины**

# **12.1. Основная литература**

1. Борисенко В.В. Основы программирования / В. В. Борисенко. - М. : Интернет-Университет Информационных Технологий, 2005. - 314 (наличие в библиотеке ТУСУР - 55 экз.)

# **12.2. Дополнительная литература**

1. Давыдов В.Г. Программирование и основы алгоритмизации : Учебное пособие для вузов.- М. : Высшая школа , 2005. - 448 с. (наличие в библиотеке ТУСУР - 69 экз.) (наличие в библиотеке ТУСУР - 69 экз.)

# **12.3. Учебно-методические пособия**

# **12.3.1. Обязательные учебно-методические пособия**

1. Объектно-ориентированное программирование на С++ [Электронный ресурс]: Учебное пособие / Егоров И. М. - 2007. 180 с. - Режим доступа: http://edu.tusur.ru/publications/870 (дата обращения: 10.07.2018).

2. Объектно-ориентированное программирование на С++ [Электронный ресурс]: Руководство к организации самостоятельной работы / Егоров И. М. - 2007. 47 с. - Режим доступа: http://edu.tusur.ru/publications/875 (дата обращения: 10.07.2018).

3. Объектно-ориентированное программирование [Электронный ресурс]: Методические указания по выполнению лабораторных и практических работ для студентов 09.03.01 «Информатика и вычислительная техника», 09.03.02 «Информационные системы и технологии» / Шельмина Е. А. - 2015. 21 с. - Режим доступа: http://edu.tusur.ru/publications/6149 (дата обращения: 10.07.2018).

4. Объектно-ориентированное программирование [Электронный ресурс]: методические указания к самостоятельной работе по выполнению лабораторных и практических работ для студентов 09.03.02 «Информационные системы и технологии» Учебное-методическое пособие / Шельмина Е. А. - 2015. 6 с. - Режим доступа: http://edu.tusur.ru/publications/6216 (дата обращения:

10.07.2018).

5. Программирование [Электронный ресурс]: Методические указания к выполнению курсового проекта для обучающихся по направлению подготовки бакалавров 09.03.02 «Информационные системы и технологии» и 09.03.01 «Информатика и вычислительная техника» / Зариковская Н. В. - 2016. 21 с. - Режим доступа: http://edu.tusur.ru/publications/6320 (дата обращения: 10.07.2018).

6. Программирование на языках высокого уровня [Электронный ресурс]: Методические указания по выполнению лабораторных работ и самостоятельной работе для студентов 230200 «Информационные системы» / Панасенко Е. А. - 2012. 12 с. - Режим доступа: https://edu.tusur.ru/publications/2198 (дата обращения: 10.07.2018).

# **12.3.2. Учебно-методические пособия для лиц с ограниченными возможностями здоровья и инвалидов**

Учебно-методические материалы для самостоятельной и аудиторной работы обучающихся из числа лиц с ограниченными возможностями здоровья и инвалидов предоставляются в формах, адаптированных к ограничениям их здоровья и восприятия информации.

# **Для лиц с нарушениями зрения:**

- в форме электронного документа;
- в печатной форме увеличенным шрифтом.

# **Для лиц с нарушениями слуха:**

- в форме электронного документа;
- в печатной форме.

# **Для лиц с нарушениями опорно-двигательного аппарата:**

- в форме электронного документа;
- в печатной форме.

# **12.4. Профессиональные базы данных и информационные справочные системы**

- 1. materials.springer.com
- 2. rd.springer.com

# **13. Материально-техническое обеспечение дисциплины и требуемое программное обеспечение**

# **13.1. Общие требования к материально-техническому и программному обеспечению дисциплины**

# **13.1.1. Материально-техническое и программное обеспечение для лекционных занятий**

Для проведения занятий лекционного типа, групповых и индивидуальных консультаций, текущего контроля и промежуточной аттестации используется учебная аудитория с количеством посадочных мест не менее 22-24, оборудованная доской и стандартной учебной мебелью. Имеются демонстрационное оборудование и учебно-наглядные пособия, обеспечивающие тематические иллюстрации по лекционным разделам дисциплины.

# **13.1.2. Материально-техническое и программное обеспечение для практических занятий**

Учебная лаборатория

учебная аудитория для проведения занятий практического типа, учебная аудитория для проведения занятий лабораторного типа, помещение для курсового проектирования (выполнения курсовых работ), помещение для проведения групповых и индивидуальных консультаций, помещение для проведения текущего контроля и промежуточной аттестации, помещение для самостоятельной работы

634034, Томская область, г. Томск, Вершинина улица, д. 74, 424 ауд. Описание имеющегося оборудования:

- ПЭВМ (Intel Pentium G3440, 3 G, 4 Gb RAM) (12 шт.);
- Магнито-маркерная доска;
- Комплект специализированной учебной мебели;
- Рабочее место преподавателя.
- Программное обеспечение:

– Google Chrome

– Microsoft Visual Studio 2012

Лаборатория ГПО / «Лаборатория подготовки разработчиков бизнес-приложений»

учебная аудитория для проведения занятий практического типа, учебная аудитория для проведения занятий лабораторного типа, помещение для курсового проектирования (выполнения курсовых работ), помещение для проведения групповых и индивидуальных консультаций, помещение для проведения текущего контроля и промежуточной аттестации, помещение для самостоятельной работы

634034, Томская область, г. Томск, Вершинина улица, д. 74, 425 ауд. Описание имеющегося оборудования:

- ПЭВМ (Intel Pentium G3220, 3 G, 4 Gb RAM) (12 шт.);

- Плазменный телевизор;
- Магнито-маркерная доска;
- Комплект специализированной учебной мебели;

- Рабочее место преподавателя.

Программное обеспечение:

– Google Chrome

– Microsoft Visual Studio 2012

# **13.1.3. Материально-техническое и программное обеспечение для лабораторных работ**  Учебная лаборатория

учебная аудитория для проведения занятий практического типа, учебная аудитория для проведения занятий лабораторного типа, помещение для курсового проектирования (выполнения курсовых работ), помещение для проведения групповых и индивидуальных консультаций, помещение для проведения текущего контроля и промежуточной аттестации, помещение для самостоятельной работы

634034, Томская область, г. Томск, Вершинина улица, д. 74, 424 ауд. Описание имеющегося оборудования:

- ПЭВМ (Intel Pentium G3440, 3 G, 4 Gb RAM) (12 шт.);
- Магнито-маркерная доска;
- Комплект специализированной учебной мебели;

- Рабочее место преподавателя.

Программное обеспечение:

- Google Chrome
- Microsoft Visual Studio 2012

Лаборатория ГПО / «Лаборатория подготовки разработчиков бизнес-приложений»

учебная аудитория для проведения занятий практического типа, учебная аудитория для проведения занятий лабораторного типа, помещение для курсового проектирования (выполнения курсовых работ), помещение для проведения групповых и индивидуальных консультаций, помещение для проведения текущего контроля и промежуточной аттестации, помещение для самостоятельной работы

634034, Томская область, г. Томск, Вершинина улица, д. 74, 425 ауд.

Описание имеющегося оборудования:

- ПЭВМ (Intel Pentium G3220, 3 G, 4 Gb RAM) (12 шт.);

- Плазменный телевизор;
- Магнито-маркерная доска;
- Комплект специализированной учебной мебели;
- Рабочее место преподавателя.

Программное обеспечение:

- Google Chrome
- Microsoft Visual Studio 2012

#### **13.1.4. Материально-техническое и программное обеспечение для самостоятельной работы**

Для самостоятельной работы используются учебные аудитории (компьютерные классы), расположенные по адресам:

- 634050, Томская область, г. Томск, Ленина проспект, д. 40, 233 ауд.;
- 634045, Томская область, г. Томск, ул. Красноармейская, д. 146, 201 ауд.;
- 634034, Томская область, г. Томск, Вершинина улица, д. 47, 126 ауд.;

- 634034, Томская область, г. Томск, Вершинина улица, д. 74, 207 ауд.

Состав оборудования:

- учебная мебель;
- компьютеры класса не ниже ПЭВМ INTEL Celeron D336 2.8ГГц. 5 шт.;

- компьютеры подключены к сети «Интернет» и обеспечивают доступ в электронную информационно-образовательную среду университета.

Перечень программного обеспечения:

- Microsoft Windows;
- OpenOffice;
- Kaspersky Endpoint Security 10 для Windows;
- 7-Zip;
- Google Chrome.

#### **13.2. Материально-техническое обеспечение дисциплины для лиц с ограниченными возможностями здоровья и инвалидов**

Освоение дисциплины лицами с ограниченными возможностями здоровья и инвалидами осуществляется с использованием средств обучения общего и специального назначения.

При занятиях с обучающимися **с нарушениями слуха** предусмотрено использование звукоусиливающей аппаратуры, мультимедийных средств и других технических средств приема/передачи учебной информации в доступных формах, мобильной системы преподавания для обучающихся с инвалидностью, портативной индукционной системы. Учебная аудитория, в которой занимаются обучающиеся с нарушением слуха, оборудована компьютерной техникой, аудиотехникой, видеотехникой, электронной доской, мультимедийной системой.

При занятиях с обучающимися **с нарушениями зрениями** предусмотрено использование в лекционных и учебных аудиториях возможности просмотра удаленных объектов (например, текста на доске или слайда на экране) при помощи видеоувеличителей для комфортного просмотра.

При занятиях с обучающимися **с нарушениями опорно-двигательного аппарата** используются альтернативные устройства ввода информации и другие технические средства приема/передачи учебной информации в доступных формах, мобильной системы обучения для людей с инвалидностью.

#### **14. Оценочные материалы и методические рекомендации по организации изучения дисциплины**

#### **14.1. Содержание оценочных материалов и методические рекомендации**

Для оценки степени сформированности и уровня освоения закрепленных за дисциплиной компетенций используются оценочные материалы в составе:

#### **14.1.1. Тестовые задания**

1. Какому зарезервированному слову программа передаёт управление в случае, если значение переменной или выражения оператора switch не совпадает ни с одним константным выражением?

o other o contingency o all o default

2. Какие среды программирования (IDE) предназначены для разработки программных средств?

```
o MVS, Code: Blocks, Qt Creator, AutoCAD, Eclipse
o MVS, NetBeans, Qt Creator, RAD Studio, Dev-C++
o MVS, Code: Blocks, Qt Creator, RAD Studio, MathCAD
3. Какой из перечисленных типов данных не является типом данных в C++?
o double
o int
o float
o real
4. Каков результат работы следующего фрагмента кода?
int x = 0:
switch(x)\{case 1: cout << "Один";
case 0: cout << "Hv_{JIB}":
case 2: cout << "Привет мир";
\left\{ \right.о Привет мир
о Нуль
о НульПривет мир
о Один
5. Какая из следующих записей - правильный комментарий в C++?
о /* комментарий */
о ** Комментарий **
о */ Комментарии */
```
о {комментарий}

6. Программа, переводящая входную программу на исходном языке в эквивалентную ей выходную программу на результирующем языке, называется:

о сканер

о интерпретатор

о компилятор

о транслятор

7. Укажите объектно-ориентированный язык программирования

 $0 C++$ 

o Java

о Все варианты ответов

o Eiffel

8. Какое значение, по соглашению, возвращает программа операционной системе в случае успешного завершения?

```
0 - 1о Программа не возвращает значение.
0<sub>1</sub>\Omega9. Что будет напечатано?
int main()for (int i = 0; i < 4; ++i)
switch (i)
case 0 : std::cout << "0":
case 1: std::cut \ll "1"; continue;
case 2 : std::cout << "2"; break;
```
default : std::cout << "D"; break;  $\mathcal{E}$ std::cout << ".";  $\}$ return  $0$ ;  $\mathcal{E}$  $0.011.2$ .D  $o$  0112.D.  $0.1.2.$ о Ошибка компиляции в строке 10 o 01.2.D. 10. Какой служебный знак ставится после оператора сазе?  $0 \overline{0}$ :  $0;$  $\mathbf{0}$ . 11. В приведённом коде измените или добавьте один символ чтобы код напечатал 20 звёздочек -  $*$ . int i,  $N = 20$ ; for( $i = 0$ ;  $i < N$ ;  $i-j$  $print(f'''''')$ ; o int i,  $N = 40$ ; for( $i = 0$ ;  $i < N$ ; i--)  $print("**");$  $\mathbf{o}$ int i,  $N = 20$ ; for( $i = 0$ ;  $i < N$ ; N--) printf("\*");  $\Omega$ int i,  $N = 20$ ; for( $i = 19$ ;  $i < N$ ;  $i-j$  $print(f''''');$  $\Omega$ int i,  $N = 20$ ; for( $i = 20$ ;  $i < N$ ;  $i-j$  $print(f("*");$ 12. Какую функцию должны содержать все программы на C++, которые используют стандартную библиотеку С?  $o$  system $()$ o program()  $o \text{ start}()$  $o$  main() 13. Язык программирования C++ разработал о Бьерн Страуструп о Никлаус Вирт о Дональд Кнут о Кен Томпсон 14. Цикл с постусловием? o do while o for o while 15. Общий формат оператора множественного выбора - switch o switch (switch expression)  $\{$ 

```
case constant1: statement1: [break:]
       case constant2: statement2; [break;]
       case constantN: statementN; [break;]
       [default: statement N+1;]
       o switch (switch expression)
       case constant1, case constant2: statement1; [break;]
       case constantN: statementN; [break;]
       [default: statement N+1]
       \left\{ \right.o switch (switch expression)
       \{case constant1: statement1: [break:]
       case constant2: statement2; [break;]
       case constantN: statementN; [break;]
       [else: statement N+1;]
       16. Какой оператор не допускает перехода к следующему варианту в конструкции switch?
       о точка с запятой
       o end:
       o Stop:
       o break;
       17. Чему будет равна переменная a, после выполнения этого кода int a; for(a = 0; a < 10; a++)
       0<sup>9</sup>0<sub>1</sub>0<sub>10</sub>18. Какой из ниже перечисленных операторов, не является циклом в C++?
       o while
       o do while
       o repeat until
       \alpha for
       19. Чтобы подключить заголовочный файл в программу на C++, например, iostream необхо-
димо написать:
       o include #iostream.h:
       o include (iostreamh)
       о #include \leq с iostream внутри скобок
       o #include <>; с iostream.h внутри скобок
       20. Простые типы данных в С++.
       о целые – int. вещественные – float или real, символьные – char
       о целые - int, вещественные - float или double, символьные - char
       о целые - int, вещественные - float или double, символьные - string
       о целые – bool. вещественные – float или double. символьные – string
       21. Какие служебные символы используются для обозначения начала и конца блока кода?
       o begin end
       O(0 \leq0\left\{ \right.22. Название С++ предложил
       о Кэн Томпсон
       о Бьёрн Страуструп
       о Рик Масситти
       о Дональд Кнут
```
 $\{$ ?

23. Цикл с предусловием? o do while o for o while 24. Какой из следующих операторов - оператор сравнения двух переменных?  $0 =$ o equal  $\overline{0}$  =  $0 =$ 25. Тело любого цикла выполняется до тех пор, пока его условие ... О ЛОЖНО о у цикла нет условия о истинно 26. До каких пор будут выполняться операторы в теле цикла while  $(x < 100)$ ? о Пока х меньше или равен стам о Пока х строго меньше ста о Пока х больше ста о Пока х равен стам 27. Укажите правильное определение функции main в соответствии со спецификацией стандарта ANSI o void main(void) o int main(void)  $o$  int main() o void main() 28. Какими знаками заканчивается большинство строк кода в Си++? о . (запятая) о; (точка с запятой) о . (точка) о: (двоеточие) 29. Выберите правильный вариант объявления константной переменной в C++, где type тип данных в C++ variable- имя переменной value - константное значение o const variable = value; o const type variable  $=$  value: o const type variable = value; 30. Укажите правильную форму записи цикла do while о // форма записи оператора цикла do while: do // начало никла do while /\*блок операторов\*/; while  $\frac{1}{2}$  v.  $\frac{1}{2}$  v.  $\frac{1}{2}$   $\frac{1}{2}$ о // форма записи оператора цикла do while: do // начало цикла do while /\*блок операторов\*/; while  $(\frac{*}{\text{VCDOBMe}})$  выполнения цикла $\frac{*}{\text{N}}$ ; // конец цикла do while  $\alpha$  // форма записи оператора никла do while: do // начало никла do while /\*блок операторов\*/; while  $(\frac{*}{\text{VCDOBMe}})$  выполнения цикла $\frac{*}{\text{V}}$  конец цикла do while

# 14.1.2. Экзаменационные вопросы

1. Классификация языков программирования (компилируемые, исполняемые на виртуальных машинах и интерпретируемые ЯП). Стандарт языка C++. Стандартная библиотека.

2. История появления и развития ЯП С++.

3. Структура простейшей программы на C++. Процесс компиляции.

4. Базовые типы C++. Константы и переменные.

5. Алфавит языка. Операции, выражения, операторы и идентификаторы.

6. Оператор присваивания. Арифметические операторы. Операторы сравнения и логические операторы. Порядок действий (приоритет операторов).

7. Условный оператор и оператор множественного выбора.

8. Операторы для организации циклов. Префиксная и постфиксная итерация.

9. Стандартные потоки ввода/вывода. Средства работы с потоками ввода/вывода. Специальные символы (символ перевода строки, символ табуляции, символ конца строки).

10. Псевдослучайные числа. Генерация псевдослучайных чисел на С++.

11. Массивы в С++. Алгоритмы сортировки. С-строки (символьные массивы). Многомерные массивы.

12. Указатели в С++. Операция разыменования. Константные указатели и указатели на константы. Ссылки в С++.

13. Указатели и массивы (одномерные и многомерные). Операции над указателями.

14. Статическая, автоматическая и динамическая память. Типичные ошибки, возникающие при использовании динамической памяти («утечка памяти»).

15. Функции в С++. Прототип и описание функции. Формальные и фактические параметры. Передача параметров в функции по значению, по ссылке, по указателю.

16. Параметры функций со значениями по умолчанию. Перегрузка функций. Рекурсия. Шаблоны функций.

17. Графика в  $C_{++}$ .

18. Объектно-ориентированный подход. Абстракция данных. Классы.

19. Контроль доступа к элементам класса. Функции-члены классов. Конструкторы и деструкторы. Инкапсуляция.

20. ООП в С++. Наследование.

21. ООП в С++. Полиморфизм и шаблоны классов

#### 14.1.3. Темы домашних заданий

Создание установочного диска средствами С++

Исключения

Механизм исключений

Способы повышения отказоустойчивости программы

Блок try

Дружественные классы

Дружественные функции

Вложенные классы.

Конструкторы и деструкторы параметры по умолчанию:

Перегрузка конструкторов и деструкторов

Основные сведения о структурах

Структуры и функции

Массивы структур

Указатели на структуры. Структуры со ссылками на себя.

Логические выражения

Условный оператор if

Оператор выбора switch.

Использование рекурсивных функций.

Оператор цикла с параметром (for)

Оператор цикла с предусловием (while)

Оператор цикла с постусловием (do while)

Одномерные массивы

Способы инициализации массива Обработка элементов массива. История и назначение языка C++

#### **14.1.4. Темы индивидуальных заданий**

Создание установочного диска средствами C++ Исключения Механизм исключений Способы повышения отказоустойчивости программы Блок try Дружественные классы Дружественные функции Вложенные классы. Конструкторы и деструкторы параметры по умолчанию: Перегрузка конструкторов и деструкторов Основные сведения о структурах Структуры и функции Массивы структур Указатели на структуры. Структуры со ссылками на себя. Логические выражения Условный оператор if Оператор выбора switсh. Использование рекурсивных функций. Оператор цикла с параметром (for) Оператор цикла с предусловием (while) Оператор цикла с постусловием (do while)

Одномерные массивы

Способы инициализации массива

Обработка элементов массива.

История и назначение языка C++

#### **14.1.5. Темы опросов на занятиях**

Абстракции и классы

Реализация функций-членов класса

Использование классов.

Указатели и адреса

Указатели как аргументы функций

Указатели и массивы

Массивы указателей, указатели на указатели

Динамическое распределение памяти.

Создание консольного приложения

Назначение баз данных

Пример построения базы данных на C++.

Наследование классов

Определение и вызов функций

Локальные и глобальные переменные

Операторы работы с файлами

# **14.1.6. Зачёт**

1. Элементы языка Си.

2. Константы, идентификаторы, ключевые слова.

3. Типы данных и их объявление. Целые и вещественные типы. Перечисляемый тип.

4. Типы данных и их объявление. Указатели.

5. Выражения. Операнды и операции. Правила преобразования типов.

6. Операторы языка Си. Оператор выражение, составной оператор, операторы условного перехода.

7. Организация циклических вычислительных процессов с помощью операторов for, while, do while.

8. Организация ввода-вывода в языке Си. Форматный ввод-вывод.

9. Массивы. Индексные выражения. Хранение в памяти одномерных и многомерных масси-

вов.

ка.

10. Массивы. Основные алгоритмы их обработки. Ввод-вывод, поиск экстремума, сортиров-

11. Правила определения переменных и типов. Инициализация данных.

12. Определение и вызов функций. Фактические и формальные параметры.

13. Определение и вызов функций. Передача массивов и указателей на функции.

14. Определение и вызов функций. Предварительная инициализация параметров, функции с переменным числом параметров. Передача параметров функции main.

15. Время жизни и область видимости программных объектов. Классы памяти.

16. Инициализация глобальных и локальных переменных

17. Динамические массивы. Особенности выделения и освобождения памяти для многомерных массивов.

# **14.1.7. Темы контрольных работ**

Цикл

Оператор цикла с параметром (for) Оператор цикла с предусловием (while) Оператор цикла с постусловием (do while) Операторы работы с файлами Указатели и адреса Определение и вызов функций

#### **14.1.8. Вопросы для подготовки к практическим занятиям, семинарам**

Рекурсия

Использование рекурсивных функций.

Указатели на структуры. Структуры со ссылками на себя.

Структуры и функции

# **14.1.9. Вопросы дифференцированного зачета**

Защита курсового проекта

# **14.1.10. Темы лабораторных работ**

Цикл

Оператор цикла с параметром (for) Оператор цикла с предусловием (while) Оператор цикла с постусловием (do while) Одномерные массивы Способы инициализации массива Вывод массива Обработка элементов массива. Операторы работы с файлами Определение и вызов функций Локальные и глобальные переменные Указатели и адреса Указатели как аргументы функций Указатели и массивы Массивы указателей, указатели на указатели Динамическое распределение памяти. Основные сведения о структурах Структуры и функции Массивы структур Указатели на структуры. Структуры со ссылками на себя. Рекурсия

Использование рекурсивных функций. Абстракции и классы Реализация функций-членов класса Использование классов Конструкторы и деструкторы параметры по умолчанию: Перегрузка конструкторов и де-

структоров

Дружественные классы Дружественные функции Вложенные классы. Наследование классов Назначение баз данных Пример построения базы данных на C++ Создание консольного приложения

#### **14.1.11. Темы курсовых проектов / курсовых работ**

Логическая игра «Обратный тетрис» Логическая игра «Тетрис» Задача Прима-Краскала («жадный» алгоритм) Логическая игра «Цепь» Логическая игра «Крестики-нолики» на неограниченном поле Построитель графиков функций Советник по транспорту Логическая игра «Сокобан» Эмулятор Total Commander Одномерные клеточные автоматы Оптимальные стратегии для игры с угадыванием («Быки и коровы») Функция Аккермана Вычислитель арифметических выражений «Ханойская башня» Игра в слова «Задача о раскрое» Семь лунок Прыгающие шарики Касса аэрофлота Электронная сваха Форматирование текста Перенос слов Шифр Цезаря База данных «классный журнал» База данных «Дни рождения» База данных «поручения» Тестирующая система «Тир слов» «100 спичек» «Ним» «Черный квадрат» Круги на воде «Крестики-нолики» Склад Поздравления Счеты Отсев Тест по национальным сказкам Генератор любовного романа Игра «Нажми Клавишу»

# **14.2. Требования к оценочным материалам для лиц с ограниченными возможностями здоровья и инвалидов**

Для лиц с ограниченными возможностями здоровья и инвалидов предусмотрены дополнительные оценочные материалы, перечень которых указан в таблице 14.

Таблица 14 – Дополнительные материалы оценивания для лиц с ограниченными возможностями здоровья и инвалидов

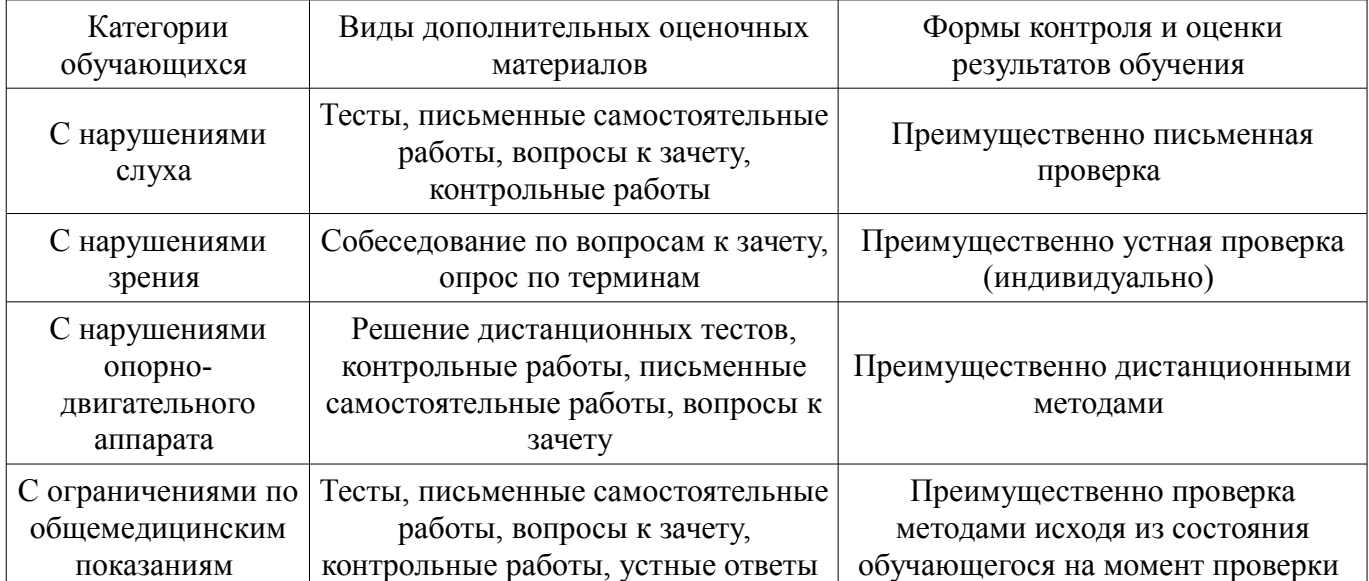

# **14.3. Методические рекомендации по оценочным материалам для лиц с ограниченными возможностями здоровья и инвалидов**

Для лиц с ограниченными возможностями здоровья и инвалидов предусматривается доступная форма предоставления заданий оценочных средств, а именно:

- в печатной форме;
- в печатной форме с увеличенным шрифтом;
- в форме электронного документа;
- методом чтения ассистентом задания вслух;
- предоставление задания с использованием сурдоперевода.

Лицам с ограниченными возможностями здоровья и инвалидам увеличивается время на подготовку ответов на контрольные вопросы. Для таких обучающихся предусматривается доступная форма предоставления ответов на задания, а именно:

- письменно на бумаге;
- набор ответов на компьютере;
- набор ответов с использованием услуг ассистента;
- представление ответов устно.

Процедура оценивания результатов обучения лиц с ограниченными возможностями здоровья и инвалидов по дисциплине предусматривает предоставление информации в формах, адаптированных к ограничениям их здоровья и восприятия информации:

# **Для лиц с нарушениями зрения:**

- в форме электронного документа;
- в печатной форме увеличенным шрифтом.

# **Для лиц с нарушениями слуха:**

- в форме электронного документа;
- в печатной форме.

# **Для лиц с нарушениями опорно-двигательного аппарата:**

- в форме электронного документа;
- в печатной форме.

При необходимости для лиц с ограниченными возможностями здоровья и инвалидов процедура оценивания результатов обучения может проводиться в несколько этапов.